# **Plugins configuration design**

- [Introduction](#page-0-0)
- **[Overview](#page-0-1)** 
	- <sup>o</sup> [Functional architecture](#page-0-2)
	- [Configuration data categories](#page-1-0)
- [Protocol translation](#page-1-1)
	- <sup>o</sup> [Pivot object definition](#page-1-2)
		- [Use case 1: monitoring](#page-1-3)
			- [Single Substation/RTU gateway](#page-1-4)
			- [Multiple Substation/RTU gateway](#page-2-0)
		- [Use case 2: monitoring and control](#page-2-1)
			- [Single Scada/single protocol](#page-2-2)
			- [Multiple Scadas/multiple protocols](#page-3-0)
		- **[Benefits and challenges of a pivot object](#page-3-1)** 
			- [Benefits](#page-4-0)
			- [Challenges](#page-4-1)
		- [Global process from data acquisition to data exposition](#page-4-2)
		- $\blacksquare$ [Pivot object model](#page-5-0)
			- [PIVOT TM model, representation of a tele measurement](#page-5-1)
			- [Example of a pivot model instance representing a Tele Measurement:](#page-6-0)
			- [PIVOT TS model, representation of a tele signal](#page-7-0)
			- [Example of a pivot model instance representing a Tele Signal:](#page-7-1)
			- [PIVOT TC model, representation of a tele command](#page-9-0)
			- [Example of a pivot model instance representing a Tele Command:](#page-10-0)
		- **[Protocol translation process](#page-12-0)**
- [Exchanged data configuration](#page-13-0)
	- [Attributes definition](#page-13-1)
	- <sup>o</sup> [Configuration JSON structure](#page-13-2)

## <span id="page-0-0"></span>Introduction

Being able to configure the way a protocol plugin will manage the communication with the remote servers or clients using the protocol stack parameters, whether communication is secured or not, how the messages attributes are translated from the input protocol data model to the output protocol data model and what kind of rules (filters, math, routing, etc..) to apply to the messages that are exchanges with the remote systems are key features of any protocol translation gateway.

In this design document we will be describing the implementation of the 3 main plugins configuration data models: **protocol stack configuration** (including application layer, transport layer and security layer), **protocols translation configuration**, **exchanged datapoints configuration** and **data processing/filtering rules**.

FledgePOWER being built on top of Fledge, all the configuration will be described using JSON data structures using nested objects and will be sent to the gateway using the provided HTTP API.

## <span id="page-0-1"></span>**Overview**

<span id="page-0-2"></span>Functional architecture

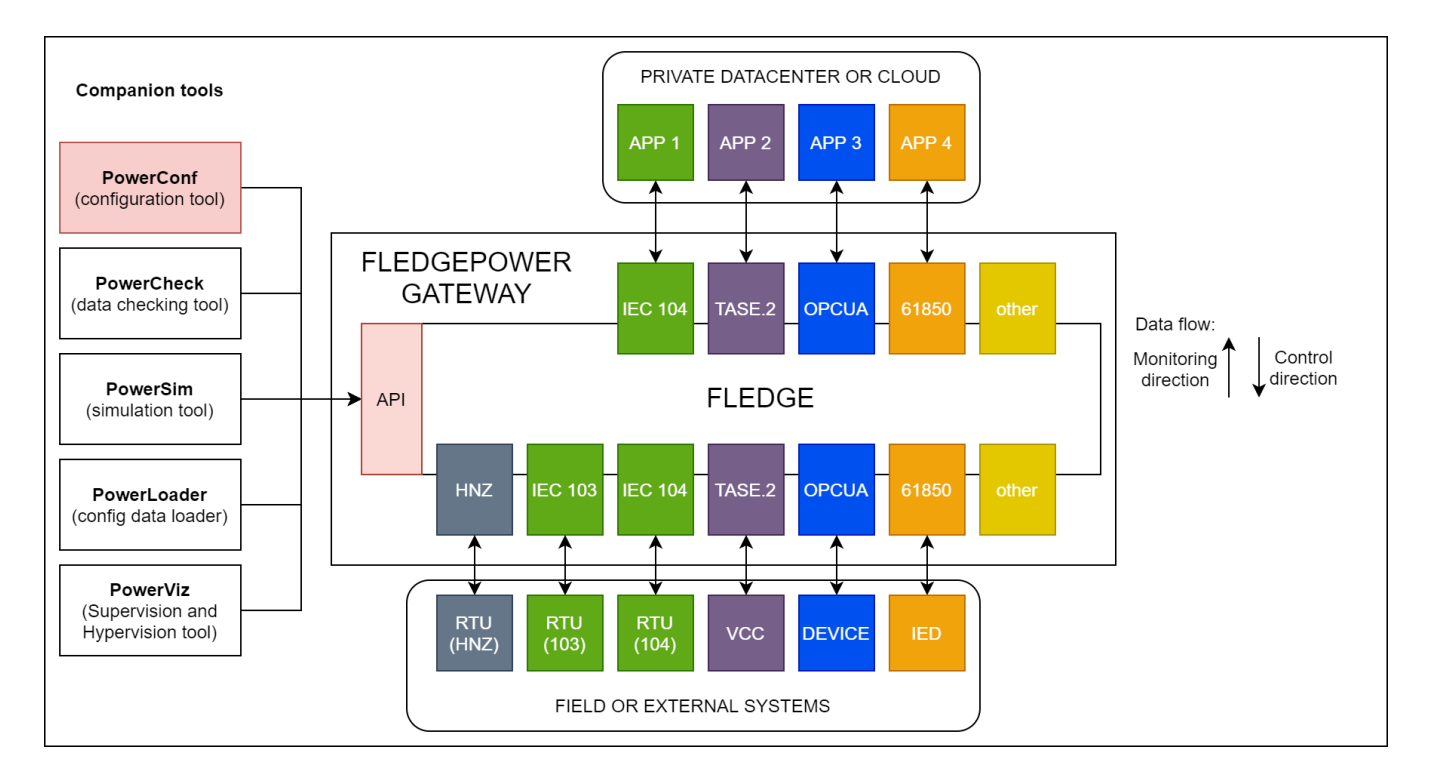

## Configuration data categories

<span id="page-1-0"></span>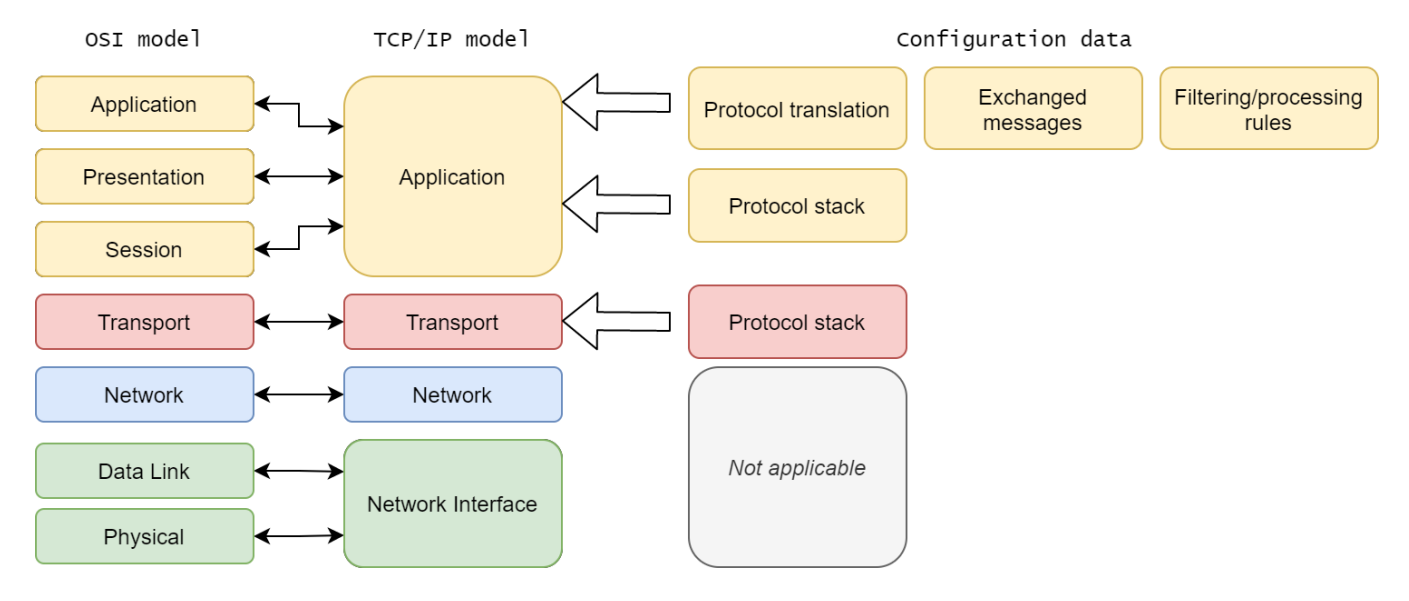

## <span id="page-1-1"></span>Protocol translation

## <span id="page-1-2"></span>Pivot object definition

Before diving into the details of the specification, it is useful to illustrate some use cases. They should help demonstrate how the specification is expected to be used and to help understand the benefits of a pivot object.

The objective of a gateway is to allow communication between different systems by providing some translation mechanisms from one means of communication to another one.

All translation mechanisms introduce a limitation of functionality in the translated space compared to the original space. The major challenge is to provide some correspondences between the two systems, with a limited impact to the original scope of features.

## <span id="page-1-4"></span><span id="page-1-3"></span>**Use case 1: monitoring**

#### **Single Substation/RTU gateway**

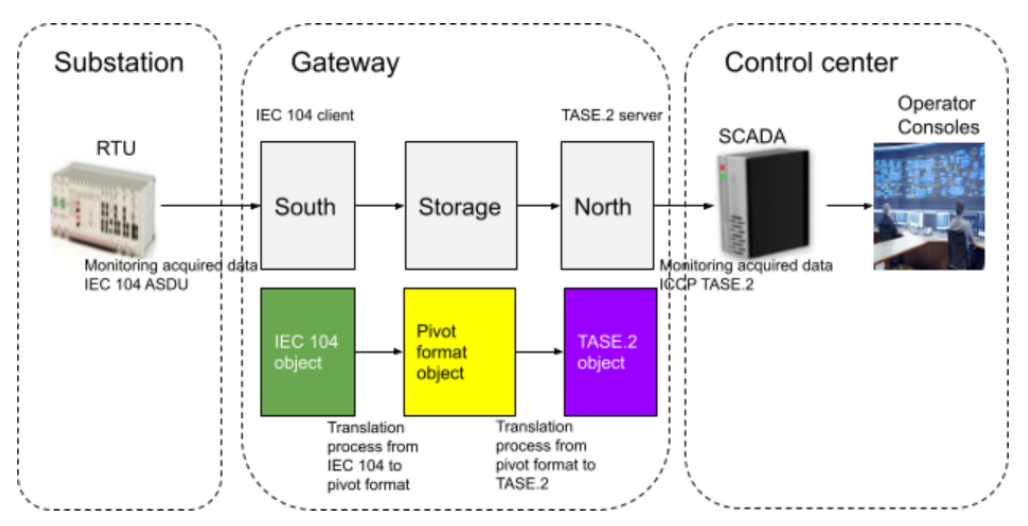

In this use case, monitoring data are acquired from a field device called RTU (Remote Terminal Unit) which acts as a IEC 104 server (slave) and are exposed to the central SCADA which acts as a ICCP TASE.2 client. Each incoming message from the RTU comes as an IEC 104 ASDU object. The south service plugin applies a first translation process which consists of (1) reading and checking the ASDU object using the IEC 104 data model and (2) mapping each data attribute to the corresponding pivot object data attribute. Once the message is converted to a pivot object, it can then be stored or consumed by the north or any other service. The north service plugin can then apply a second translation process which consists of (3) reading and checking the pivot object using the pivot data model and (4) mapping each data attribute to the corresponding TASE.2 data attribute. The resulting TASE.2 object can then be exposed to the TASE.2 client by the north service plugin.

<span id="page-2-0"></span>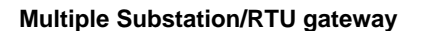

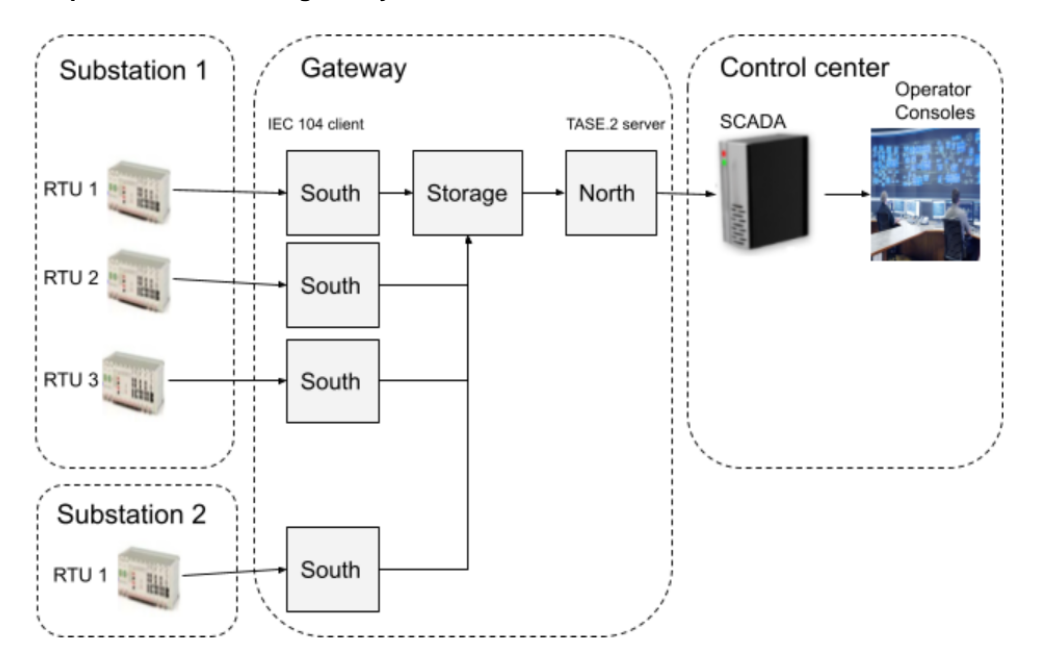

In this alternative scenario, the gateway is connected to multiple RTUs located in multiple substations. Each South plugin (IEC 104 client) is connected to an RTU (IEC 104 server) to collect data. The collected data flow then through the Storage and the North plugin (TASE.2) to expose data to the SCADA.

#### <span id="page-2-1"></span>**Use case 2: monitoring and control**

#### <span id="page-2-2"></span>**Single Scada/single protocol**

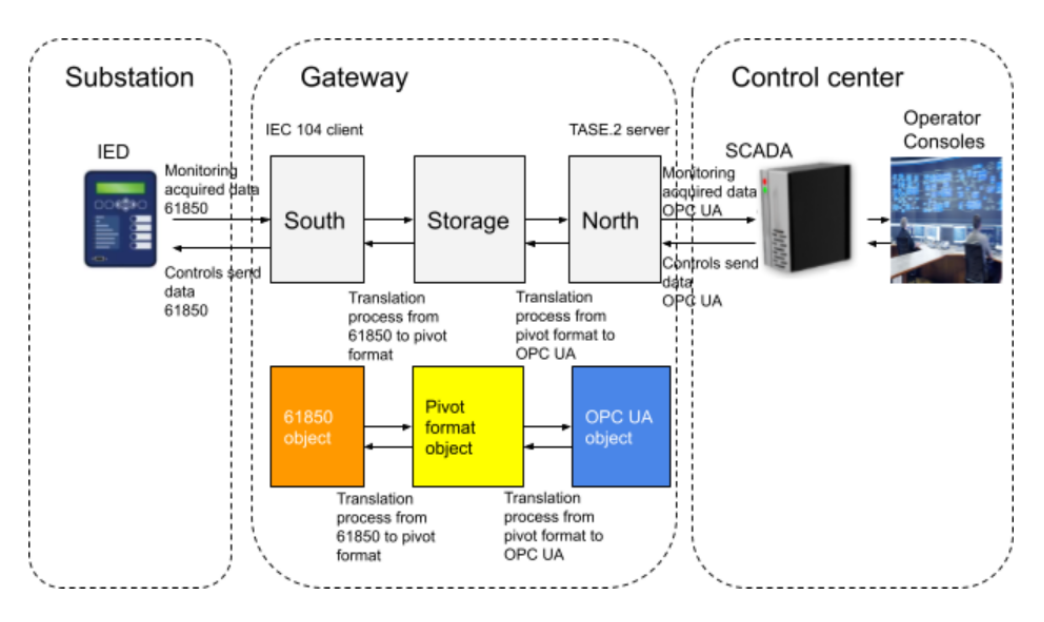

In this use case data flows in two directions: monitoring and control.

Monitoring data are acquired from a field device called IED (Intelligent Electronic Device) which acts as a 61850 MMS server and are exposed to the central SCADA which acts as a OPC UA client. Each incoming message from the IED comes as a 61850 MMS object. The south service plugin applies a first translation process which consists of (1) reading and checking the 61850 MMS object using the 61850 MMS data model and (2) mapping each data attribute to the corresponding pivot object data attribute. Once the message is converted to a pivot object, it can then be stored or consumed by the north or any other service. The north service plugin can then apply a second translation process which consists of (3) reading and checking the pivot object using the pivot object data model and (4) mapping each data attribute to the corresponding OPC UA data attribute. The resulting OPC UA object can then be exposed to the OPC UA client by the north service plugin.

Control data are received from the control center SCADA which acts as a OPC UA client and are sent to the IED which acts as a 61850 server. Each incoming message from the control center SCADA comes as an OPC UA object. The north service plugin applies a first translation process which consists of (1) reading and checking the OPC UA object using the OPC UA data model and (2) mapping each data attribute to the corresponding pivot object data attribute. Once the message is converted to a pivot object, it can then be stored or consumed by the south or any other service. The south service plugin can then apply a second translation process which consists of (3) reading and checking the pivot object using the pivot object data model and (4) mapping each data attribute to the corresponding 61850 MMS data attribute. The resulting 61850 MMS object can then be exposed to the 61850 client by the south service plugin.

<span id="page-3-0"></span>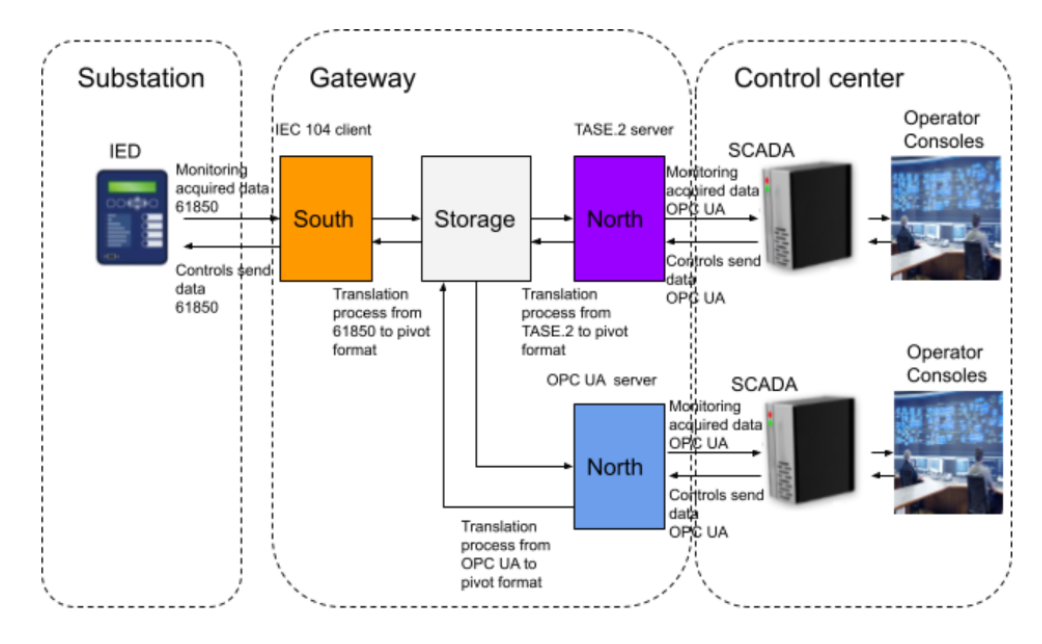

#### **Multiple Scadas/multiple protocols**

<span id="page-3-1"></span>In this alternative scenario, the gateway is connected to multiple SCADAs using two different protocols. The North plugin (TASE.2) exposes data to the TASE.2 SCADA and the North plugin OPC UA exposes data to the OPC UA SCADA. Instead of having a one to one translation process (61850 to TASE. 2, 61850 to OPC UA, TASE.2 to 61850, OPC UA to 61850), we use the pivot object to transmit data from 61850 to both TASE.2 and OPC UA. The translation process is done only once for each protocol.

### **Benefits and challenges of a pivot object**

#### <span id="page-4-0"></span>**Benefits**

The main benefit of the pivot object is it allows decoupling the protocols data model from each other. Each south or north plugin deals with the complexity and the specifics of a given protocol without interfering with the core of the gateway or with another south/north plugin. Adding new protocol plugins or maintaining existing ones is then made much easier. This contributes in maintaining the whole gateway system at a low level of complexity thus minimizing the costs of new developments or maintenance.

#### <span id="page-4-1"></span>**Challenges**

In order to reach the goal of simplicity we want to achieve, the main challenge is to be able to build a pivot object that is technically independent from the protocols. The data model should also be neutral regarding protocols data models. The protocol translation should not imply a loss or degradation of the source information, especially in the case where the input and output protocols are identical.

#### <span id="page-4-2"></span>**Global process from data acquisition to data exposition**

This is an illustration with IEC 104 as input protocol and IEC 104, TASE.2 and OPC UA as output protocols.

We have defined here 3 data processing pipelines (see Fledge documentation about [Data processing](https://fledge-iot.readthedocs.io/en/develop/processing_data.html) for more details.)

IEC 104 to IEC 104 direct translation :  $(1)$  =>  $(5)$ 

IEC 104 to TASE.2 protocols conversion :  $(1)$  =>  $(2)$  =>  $(3)$  =>  $(6)$ 

IEC 104 to OPCUA protocols conversion:  $(1)$  =>  $(2)$  =>  $(4)$  =>  $(7)$ 

Process steps:

(1) IEC 104 ASDU acquisition using the iec104 south plugin, the output is a Datapoint representing the input message.

(2) From IEC 104 to Pivot conversion using the 104toPivot filter plugin, the output is a Datapoint representing a Pivot object of a specific datatype.

(3) Pivot To Tase2 conversion using the PivotToTase2 filter plugin, the output is a Datapoint representing a TASE.2 object of a specific datatype.

(4) Pivot To Opcua conversion using the PivotToOpcua filter plugin, the output is a Datapoint representing a OPCUA object of a specific datatype.

(5) IEC 104 ASDU exposition using the iec104 north plugin, the output is a IEC 104 ASDU.

(6) TASE.2 exposition using the tase2 north plugin, the output is a TASE.2 indication point.

(7) OPCUA exposition using the opcua north plugin, the output is a OPCUA object.

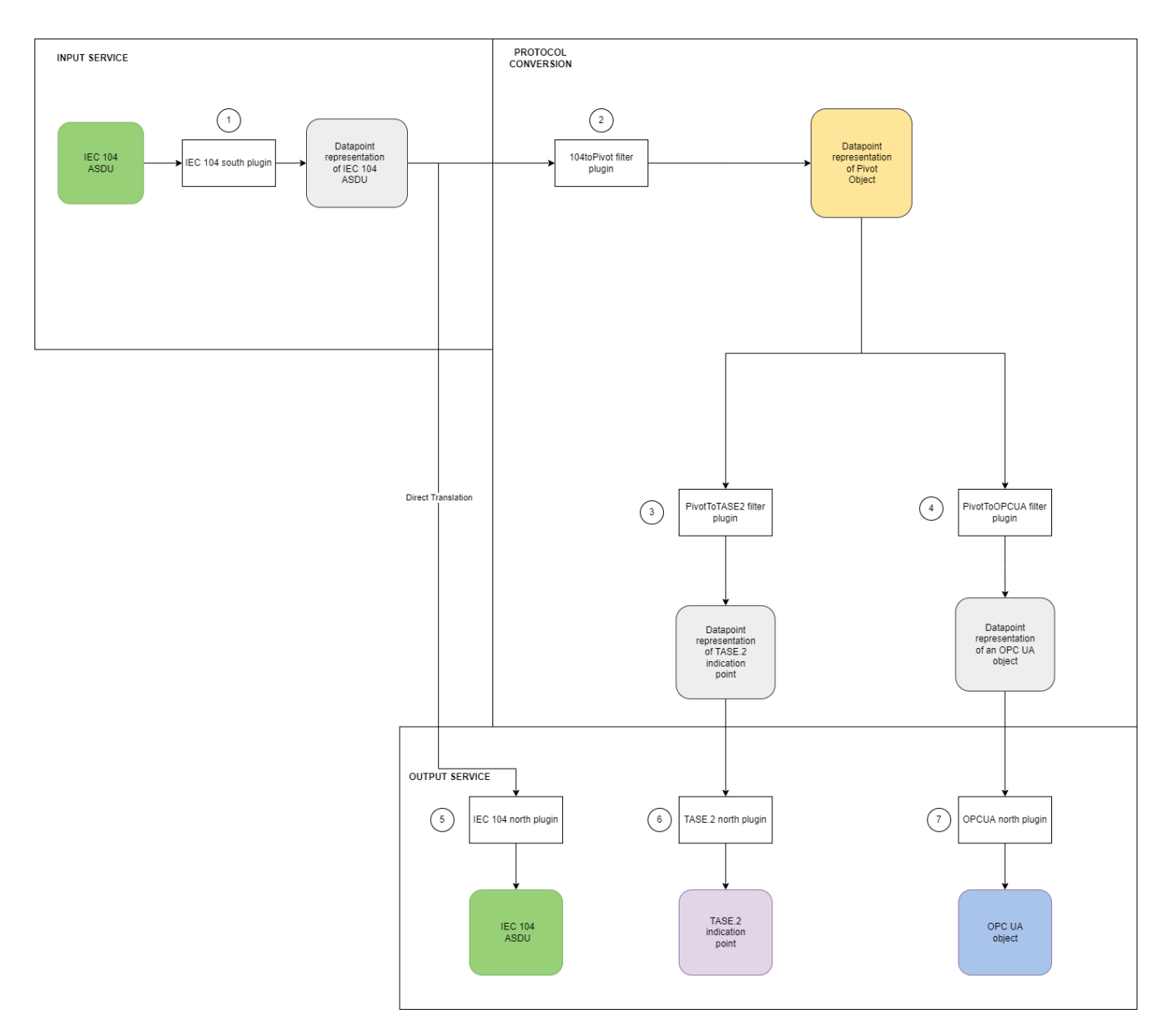

## <span id="page-5-0"></span>**Pivot object model**

The pivot object model is based on 61850 semantic.

### <span id="page-5-1"></span>**PIVOT TM model, representation of a tele measurement**

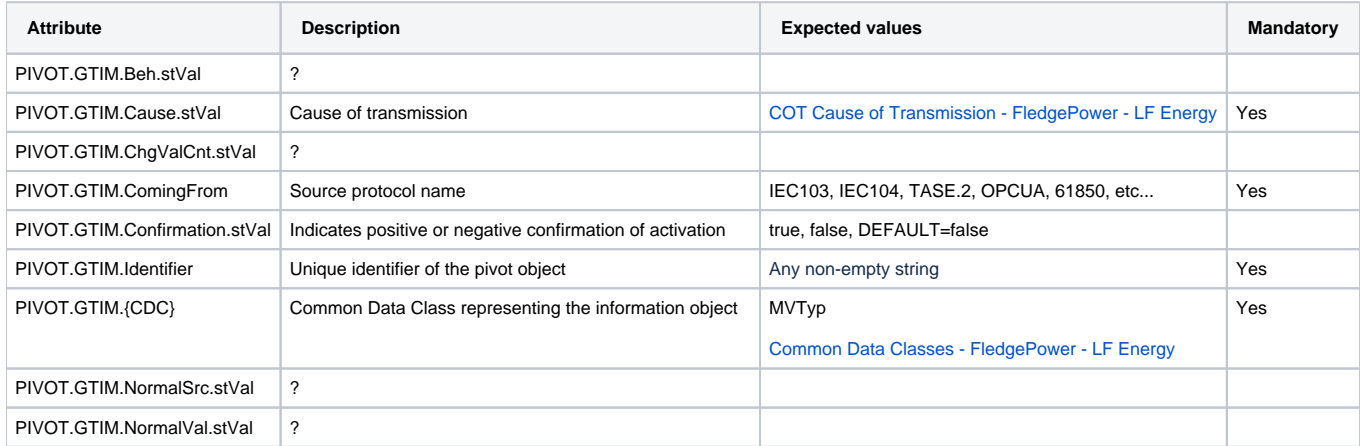

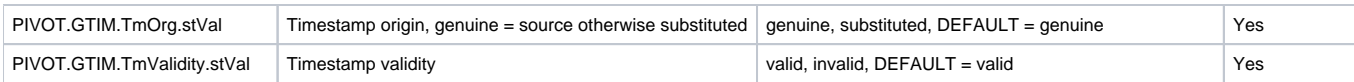

<span id="page-6-0"></span>**Example of a pivot model instance representing a Tele Measurement:**

```
{
          "@xmlns:xs": "http://www.w3.org/2001/XMLSchema",
          "PIVOT": {
                   "GTIM": {
                            "Beh": {
                                     "stVal": "on"
, and the contract of \{ \} , \{ \} "Cause": {
                                    "stVal": 1
, and the contract of \{ \} , \{ \} "ChgValCnt": {
                                    "stVal": 1
, and the contract of \{ \} , \{ \} "ComingFrom": "String",
                            "Confirmation": {
                                   "stVal": true
, and the contract of \{ \} , \{ \} "Identifier": "String",
                            "MvTyp": {
 "mag": {
 "f": 0.1,
where the contract of the contract of the contract of \mathbb{I}^n: \mathbb{1}\} , we have the contract of \{ \} ,
                                    },<br>"q": {
                                              "DetailQuality": {
                                                       "badReference": true,
                                                       "failure": true,
                                                       "inconsistent": true,
                                                       "innacurate": true,
                                                       "oldData": true,
                                                       "oscillatory": true,
                                                       "outOfRange": true,
                                                       "overflow": true
\} , and the contract of the contract of the contract of the contract of the contract of the contract of the contract of the contract of the contract of the contract of the contract of the contract of the contract of th
                                              "Source": "process",
                                              "Validity": "good",
                                              "operatorBlocked": true,
                                              "test": true
\} , we have the contract of \{ \} ,
                                    "t": {
                                              "FractionOfSecond": 1,
                                              "SecondSinceEpoch": 1,
                                              "TimeQuality": {
                                                       "clockFailure": true,
                                                       "clockNotSynchronized": true,
                                                       "leapSecondKnown": true,
                                              "timeAccuracy": 1
 }
 }
, and the contract of \{ \} , \{ \} "NormalSrc": {
                                    "stVal": "TELEMETERED"
, and the contract of \{ \} , \{ \} "NormalVal": {
                                    "stVal": "NORMAL"
, and the contract of \{ \} , \{ \} "Origin": {
                                     "q": {
                                              "DetailQuality": {
                                                       "badReference": true,
                                                       "failure": true,
                                                       "inconsistent": true,
                                                       "innacurate": true,
                                                       "oldData": true,
```

```
 "oscillatory": true,
                                              "outOfRange": true,
                                              "overflow": true
, the contract of the contract of \{ \} , \{ \} "Source": "process",
                                      "Validity": "good",
                                      "operatorBlocked": true,
                                      "test": true
\} , we have the contract of \} ,
                               "stVal": "String",
                               "t": {
                                      "FractionOfSecond": 1,
                                      "SecondSinceEpoch": 1,
                                      "TimeQuality": {
                                             "clockFailure": true,
                                             "clockNotSynchronized": true,
                                             "leapSecondKnown": true,
                                      "timeAccuracy": 1
 }
 }
, where \{ \} , we have the set of \{ \} ,
                       "TmOrg": {
                              "stVal": "genuine"
, where \{ \} , we have the set of \{ \} ,
                       "TmValidity": {
                              "stVal": "VALID"
 }
              }
        }
}
```
<span id="page-7-0"></span>**PIVOT TS model, representation of a tele signal**

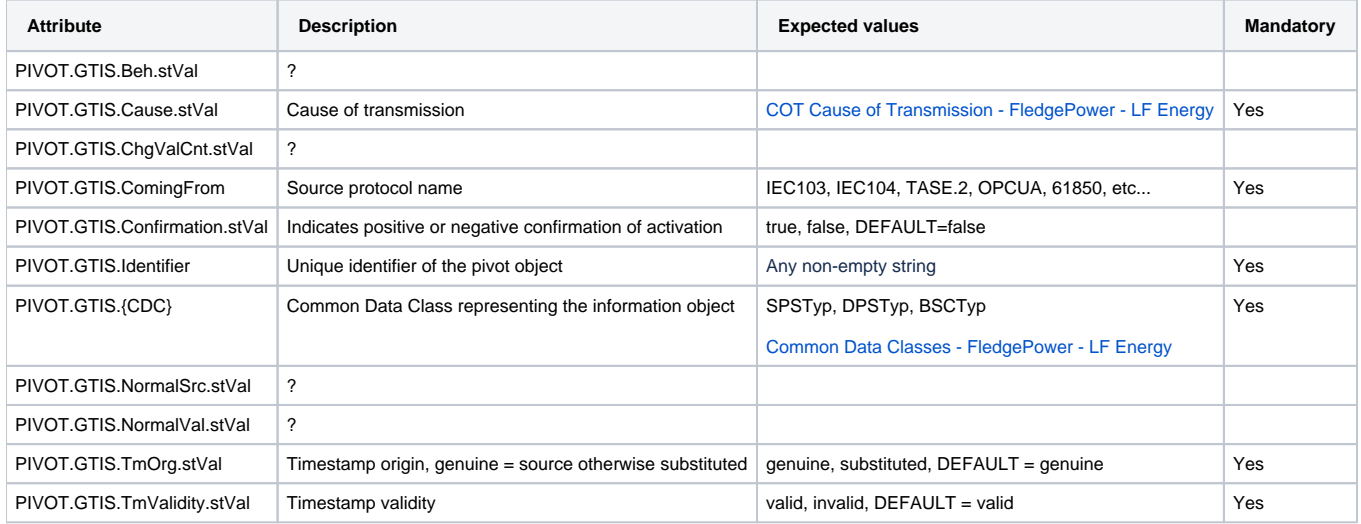

#### <span id="page-7-1"></span>**Example of a pivot model instance representing a Tele Signal:**

```
{
          "@xmlns:xs": "http://www.w3.org/2001/XMLSchema",
          "PIVOT": {
                   "GTIS": {
                              "Beh": {
                                       "stVal": "on"
, where \{ \} , we have the set of \{ \} ,
                              "Cause": {
                              "stVal": 1
, where \{ \} , we have the set of \{ \} ,
                              "ChgValCnt": {
                                       "stVal": 1
, where \{ \} , we have the set of \{ \} ,
```

```
 "ComingFrom": "String",
                         "Confirmation": {
                                 "stVal": true
, where \{ \} , we have the set of \{ \} ,
                         "DpsTyp": {
                                 "q": {
                                         "DetailQuality": {
                                                 "badReference": true,
                                                 "failure": true,
                                                 "inconsistent": true,
                                                 "innacurate": true,
                                                 "oldData": true,
                                                 "oscillatory": true,
                                                 "outOfRange": true,
                                                 "overflow": true
, the contract of the contract of \{ \} , \{ \} "Source": "process",
                                         "Validity": "good",
                                         "operatorBlocked": true,
                                         "test": true
\} , we have the contract of \} ,
                                 "stVal": "intermediate-state",
                                 "t": {
                                         "FractionOfSecond": 1,
                                         "SecondSinceEpoch": 1,
                                         "TimeQuality": {
                                                 "clockFailure": true,
                                                 "clockNotSynchronized": true,
                                                 "leapSecondKnown": true,
                                                 "timeAccuracy": 1
 }
 }
, where \{ \} , we have the set of \{ \} ,
                         "Identifier": "String",
                         "NormalSrc": {
                                "stVal": "TELEMETERED"
, where \{ \} , we have the set of \{ \} ,
                         "NormalVal": {
                                "stVal": "NORMAL"
, where \{ \} , we have the set of \{ \} ,
                         "Origin": {
                                "q": {
                                         "DetailQuality": {
                                                 "badReference": true,
                                                 "failure": true,
                                                 "inconsistent": true,
                                                 "innacurate": true,
                                                 "oldData": true,
                                                 "oscillatory": true,
                                                 "outOfRange": true,
                                                 "overflow": true
, the contract of the contract of \{ \} , \{ \} "Source": "process",
                                         "Validity": "good",
                                         "operatorBlocked": true,
                                         "test": true
\} , we have the contract of \} ,
                                 "stVal": "String",
                                 "t": {
                                         "FractionOfSecond": 1,
                                         "SecondSinceEpoch": 1,
                                         "TimeQuality": {
                                                 "clockFailure": true,
                                                 "clockNotSynchronized": true,
                                                 "leapSecondKnown": true,
                                                 "timeAccuracy": 1
 }
 }
, where \{ \} , we have the set of \{ \} ,
                         "SpsTyp": {
                                "q": {
```
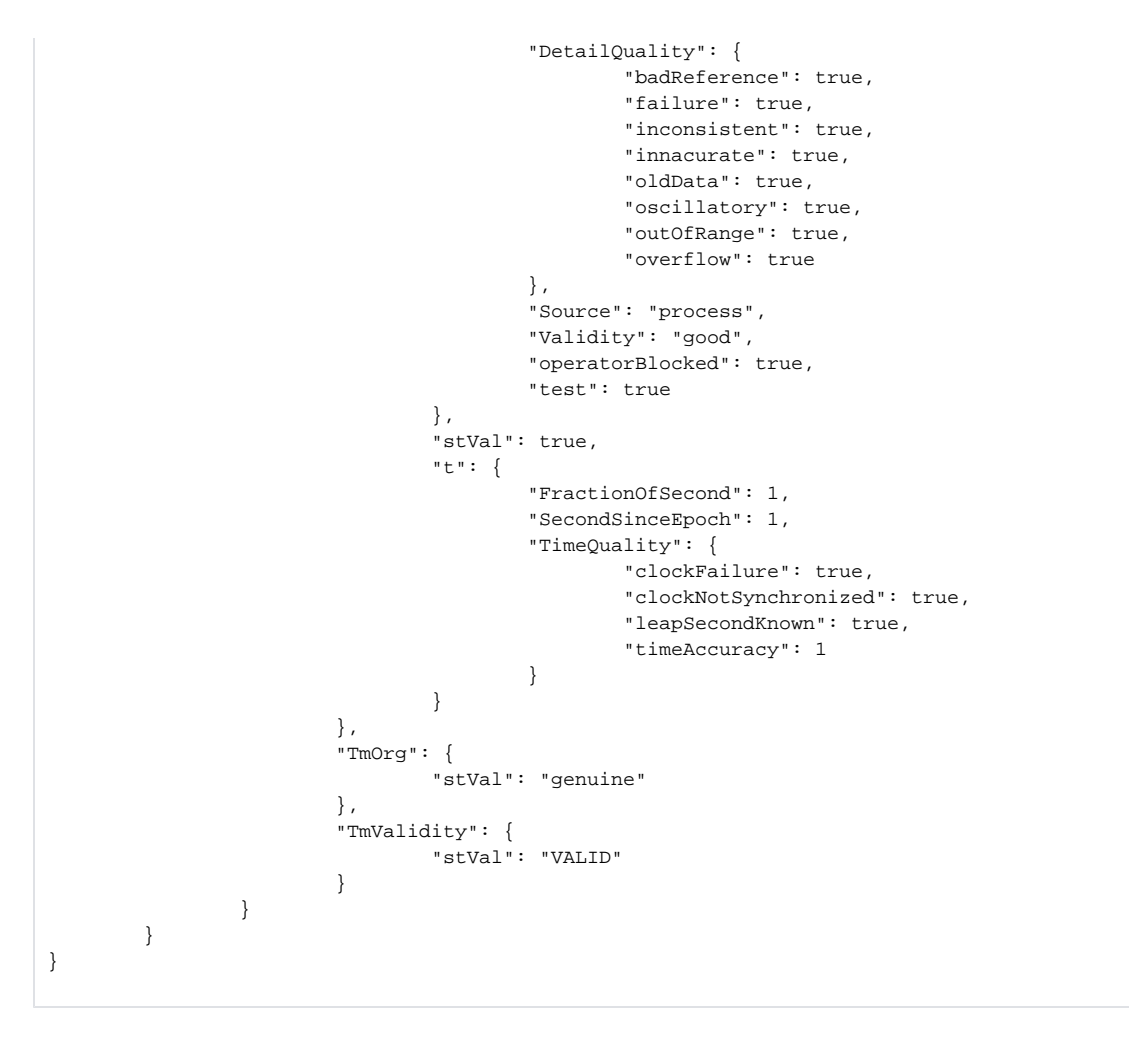

#### <span id="page-9-0"></span>**PIVOT TC model, representation of a tele command**

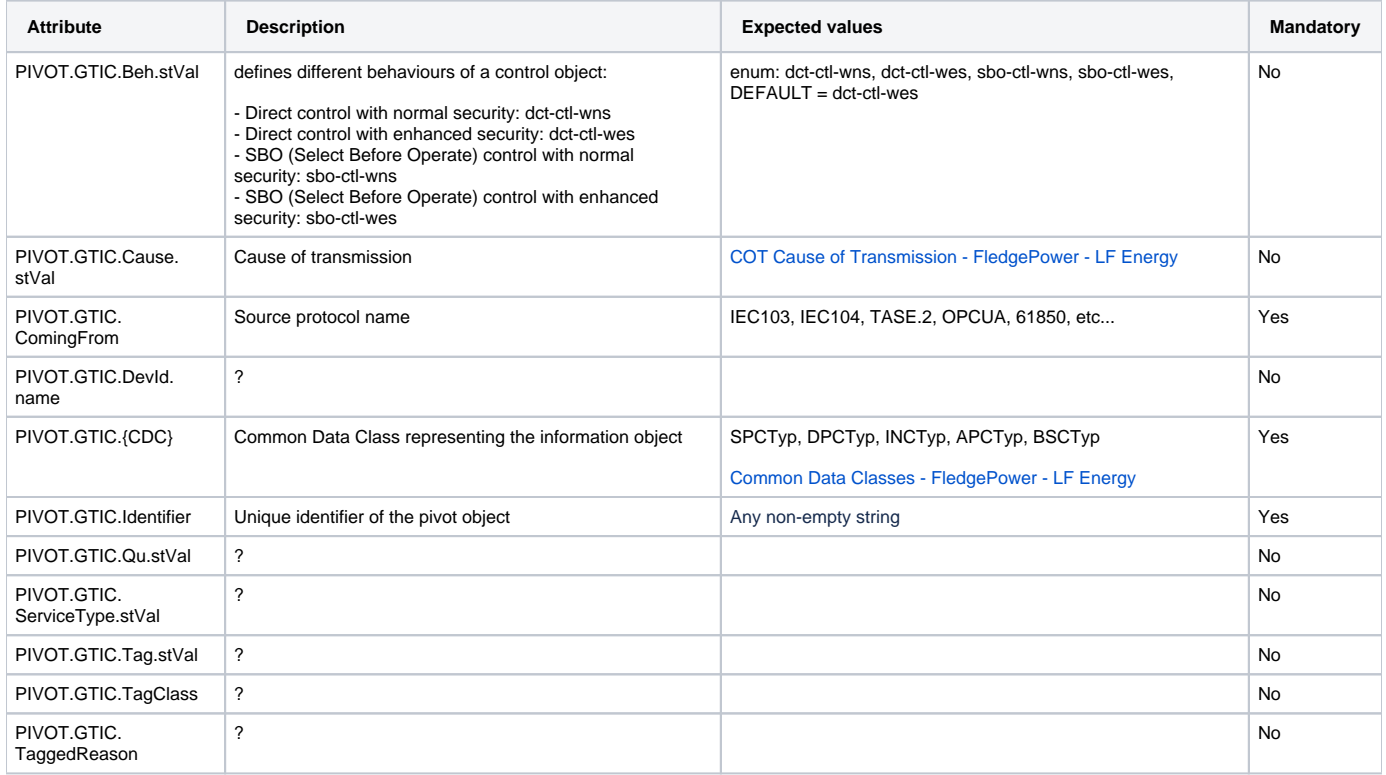

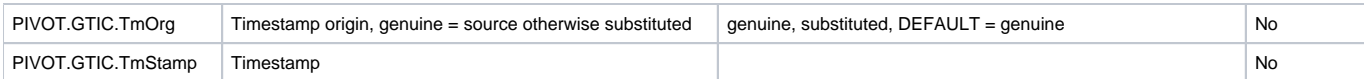

<span id="page-10-0"></span>**Example of a pivot model instance representing a Tele Command:**

```
{
           "@xmlns:xs": "http://www.w3.org/2001/XMLSchema",
           "PIVOT": {
                      "GTIC": {
                                "Beh": {
                                           "stVal": "dct-ctl-wes"
, and the contract of \{ \} , \{ \} "Cause": {
                               "stVal": 1   <br>\,
, and the contract of \{ \} , \{ \} "ComingFrom": "String",
                                "DevId": {
                                          "name": "String"
, and the contract of \{ \} , \{ \} "DevSt": {
                                          "q": {
                                                     "DetailQuality": {
                                                                "badReference": true,
                                                                "failure": true,
                                                                "inconsistent": true,
                                                                "innacurate": true,
                                                               "oldData": true,
                                                               "oscillatory": true,
                                                               "outOfRange": true,
                                                               "overflow": true
\} , and the contract of the contract of the contract of the contract of the contract of the contract of the contract of the contract of the contract of the contract of the contract of the contract of the contract of th
                                                     "Source": "process",
                                                     "Validity": "good",
                                                     "operatorBlocked": true,
                                                     "test": true
\} , we have the contract of \{ \} ,
                                           "stVal": true,
                                           "t": {
                                                     "FractionOfSecond": 1,
                                                     "SecondSinceEpoch": 1,
                                                     "TimeQuality": {
                                                               "clockFailure": true,
                                                               "clockNotSynchronized": true,
                                                               "leapSecondKnown": true,
                                                                "timeAccuracy": 1
 }
 }
, and the contract of \{ \} , \{ \} "DpcTyp": {
                                           "ctlVal": true,
                                           "q": {
                                                     "DetailQuality": {
                                                                "badReference": true,
                                                                "failure": true,
                                                                "inconsistent": true,
                                                               "innacurate": true,
                                                                "oldData": true,
                                                                "oscillatory": true,
                                                                "outOfRange": true,
                                                                "overflow": true
\} , and the contract of the contract of the contract of the contract of the contract of the contract of the contract of the contract of the contract of the contract of the contract of the contract of the contract of th
                                                     "Source": "process",
                                                     "Validity": "good",
                                                     "operatorBlocked": true,
                                                     "test": true
\} , we have the contract of \{ \} ,
                                           "stVal": "intermediate-state",
                                           "t": {
                                                     "FractionOfSecond": 1,
```

```
 "SecondSinceEpoch": 1,
                                         "TimeQuality": {
                                                 "clockFailure": true,
                                                 "clockNotSynchronized": true,
                                                 "leapSecondKnown": true,
                                                 "timeAccuracy": 1
 }
 }
, where \{ \} , we have the set of \{ \} ,
                         "Identifier": "String",
                         "Qu": {
                                 "stVal": 1
, where \{ \} , we have the set of \{ \} ,
                         "ServiceType": {
                                "stVal": "select"
, where \{ \} , we have the set of \{ \} ,
                         "SpcTyp": {
                                 "ctlVal": true,
                                 "q": {
                                         "DetailQuality": {
                                                 "badReference": true,
                                                 "failure": true,
                                                 "inconsistent": true,
                                                 "innacurate": true,
                                                 "oldData": true,
                                                 "oscillatory": true,
                                                 "outOfRange": true,
                                                 "overflow": true
, the contract of the contract of \{ \} , \{ \} "Source": "process",
                                         "Validity": "good",
                                         "operatorBlocked": true,
                                         "test": true
\} , we have the contract of \} ,
                                 "stVal": true,
                                 "t": {
                                         "FractionOfSecond": 1,
                                         "SecondSinceEpoch": 1,
                                         "TimeQuality": {
                                                 "clockFailure": true,
                                                 "clockNotSynchronized": true,
                                                 "leapSecondKnown": true,
                                                 "timeAccuracy": 1
 }
 }
, where \{ \} , we have the set of \{ \} ,
                         "Tag": {
                                 "stVal": "NO-TAG"
, where \{ \} , we have the set of \{ \} ,
                         "TagClass": {
                                 "q": {
                                         "DetailQuality": {
                                                 "badReference": true,
                                                 "failure": true,
                                                 "inconsistent": true,
                                                 "innacurate": true,
                                                 "oldData": true,
                                                 "oscillatory": true,
                                                 "outOfRange": true,
                                                 "overflow": true
, the contract of the contract of \{ \} , \{ \} "Source": "process",
                                         "Validity": "good",
                                         "operatorBlocked": true,
                                         "test": true
\} , we have the contract of \} ,
                                 "stVal": true,
                                 "t": {
                                         "FractionOfSecond": 1,
                                         "SecondSinceEpoch": 1,
                                         "TimeQuality": {
```

```
 "clockFailure": true,
                                               "clockNotSynchronized": true,
                                               "leapSecondKnown": true,
                                               "timeAccuracy": 1
 }
 }
, where \{ \} , we have the set of \{ \} ,
                        "TaggedReason": "String",
                        "TmOrg": {
                              "stVal": "genuine"
, where \{ \} , we have the set of \{ \} ,
                        "TmStamp": {
                               "q": {
                                       "DetailQuality": {
                                              "badReference": true,
                                              "failure": true,
                                              "inconsistent": true,
                                              "innacurate": true,
                                               "oldData": true,
                                               "oscillatory": true,
                                               "outOfRange": true,
                                               "overflow": true
, the contract of the contract of \{ \} , \{ \} "Source": "process",
                                       "Validity": "good",
                                       "operatorBlocked": true,
                                       "test": true
\} , we have the contract of \} ,
                               "stVal": {
                                       "FractionOfSecond": 1,
                                       "SecondSinceEpoch": 1,
                                       "TimeQuality": {
                                               "clockFailure": true,
                                               "clockNotSynchronized": true,
                                              "leapSecondKnown": true,
                                               "timeAccuracy": 1
 }
\} , we have the contract of \} ,
                               "t": {
                                       "FractionOfSecond": 1,
                                       "SecondSinceEpoch": 1,
                                       "TimeQuality": {
                                               "clockFailure": true,
                                              "clockNotSynchronized": true,
                                              "leapSecondKnown": true,
                                               "timeAccuracy": 1
 }
                             }
                   \rightarrow\qquad \qquad \} }
```
<span id="page-12-0"></span>**Protocol translation process**

}

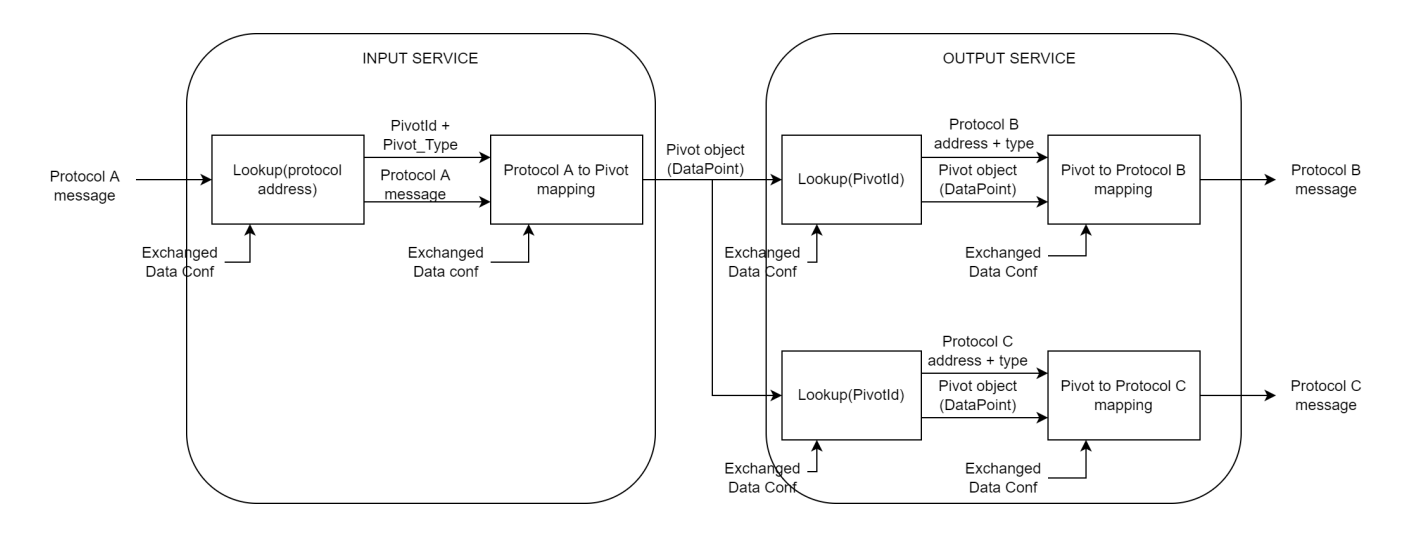

# <span id="page-13-0"></span>Exchanged data configuration

In this chapter we will describe the configuration of the exchanged data. This configuration allow to specify a list of supported data objects. The protocol plugin is expected to make some controls against each entry of the configuration to check:

- if protocol message address or reference is known otherwise throw an error message.
- if protocol type of message is known otherwise throw an error message.
- The label attribute shall be used to populate the Fledge's DataPoint Asset Name attribute.

## <span id="page-13-1"></span>**Attributes definition**

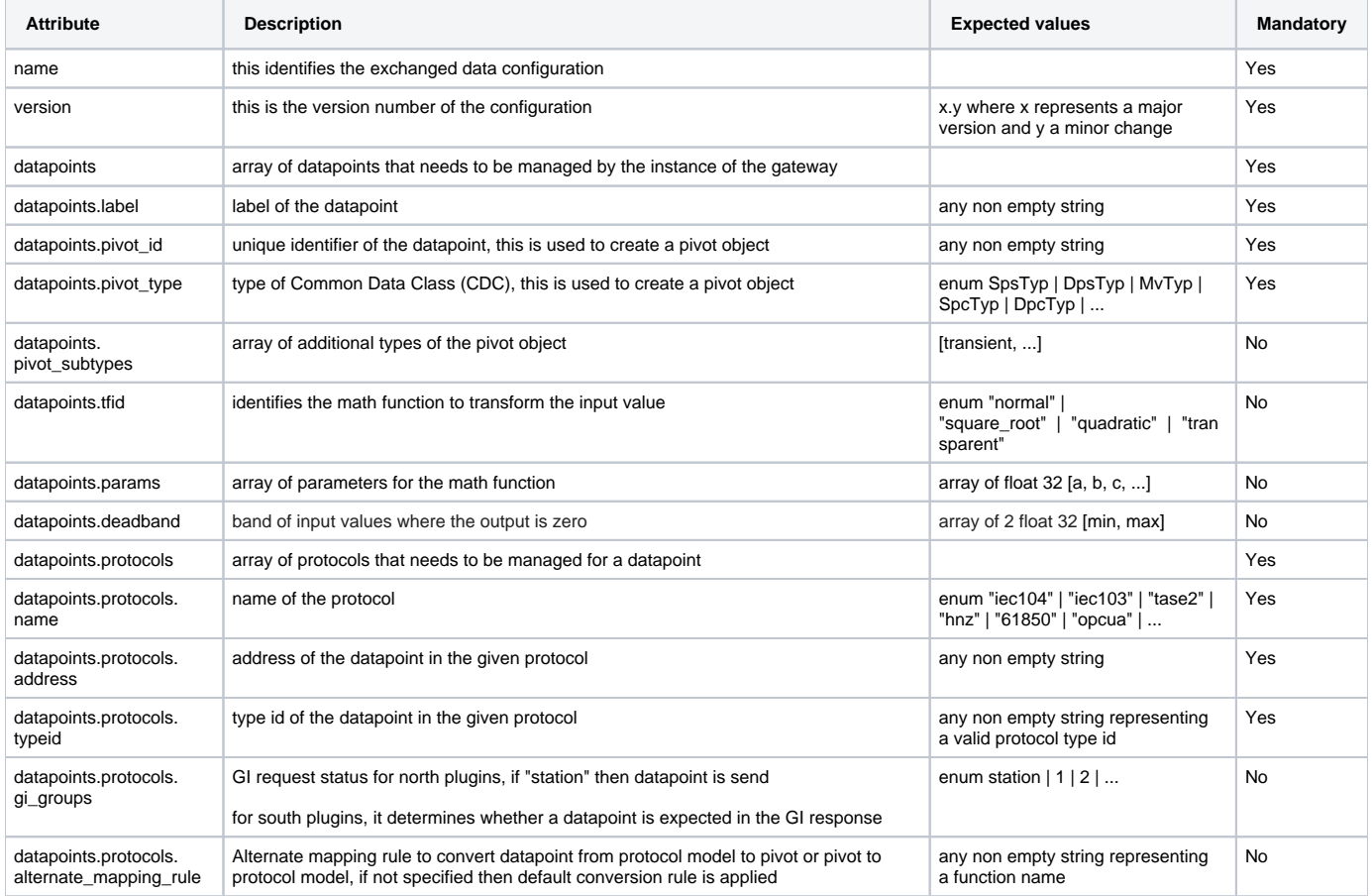

### <span id="page-13-2"></span>**Configuration JSON structure**

```
 "exchanged_data":{
      "name":"SAMPLE",
      "version":"1.0",
      "datapoints":[
         {
            "label":"TS1",
            "pivot_id":"ID114562",
            "pivot_type":"SpsTyp",
            "pivot_subtypes":[
               "transient"
            ],
            "protocols":[
{
                  "name":"iec104",
                 "address":"45-672",
                 "typeid":"M_SP_TB_1",
                 "gi_groups":"station",
                  "alternate_mapping_rule":"func_name_1"
               },
{
                  "name":"tase2",
                 "address":"S_114562",
                 "typeid":"Data_StateQTimeTagExtended"
               },
{
                  "name":"opcua",
                  "address":"ID114562",
                  "typeid":"opcua_sps"
               },
{
                  "name":"iec61850",
                  "address":"simpleIOGenericIO/GGIO1.Ind1",
                  "typeid":"SPS"
 }
           ]
         },
         {
            "label":"TM1",
            "pivot_id":"ID99876",
            "pivot_type":"MVTyp",
            "tfid":"square_root",
            "params":[
              2.0,
               49.5
            ],
            "deadband":[
             -0.02,
              0.02
            ],
            "protocols":[
              {
                  "name":"iec104",
                  "address":"45-984",
                  "typeid":"M_ME_NA_1"
               },
{
                  "name":"tase2",
                  "address":"S_114562",
                  "typeid":"Data_RealQ"
               },
{
                 "name":"opcua",
                 "address":"ID99876",
                  "typeid":"opcua_mvf"
               },
{
                  "name":"iec61850",
                 "address":"simpleIOGenericIO/GGIO1.AnIn1",
                  "typeid":"MV"
 }
```
{

 ] }  $\bar{1}$  } }

Do not use the name "IEC104Command" as a datapoint name in the exchanged data configuration. Doing so could potentially lead to conflicts when trying to read readings from both the South and Dispatcher components.